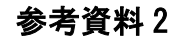

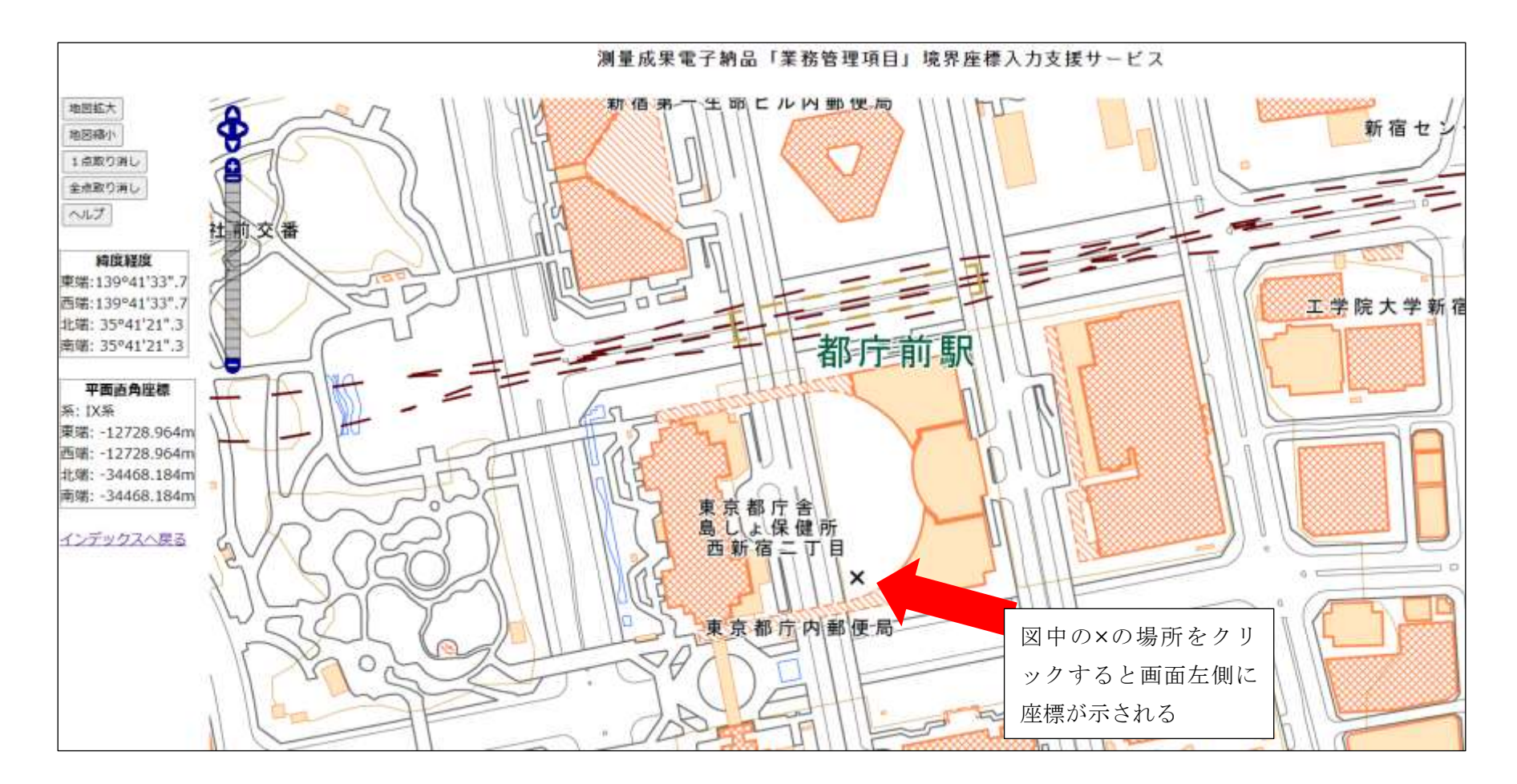

出典:国土地理院